# Curvature and torsion for implicitely defined c u r v e s

Plane Curves

Suppose we have a curve given by an equation:

$$
f(x, y) = 0
$$

Here is an algebraic example:

**f**  $[x_1, y_1] := x^3 + 3x + 3x + 3 - 3$ 

**ContourPlot** $[$ **f** $[$ **x**, **y** $]$  = **0**,  $\{$ **x**,  $-$ **5**, **5** $\}$  $]$ ,  $\{$ **y**,  $-$ **5**, **5** $\}$  $]$ 

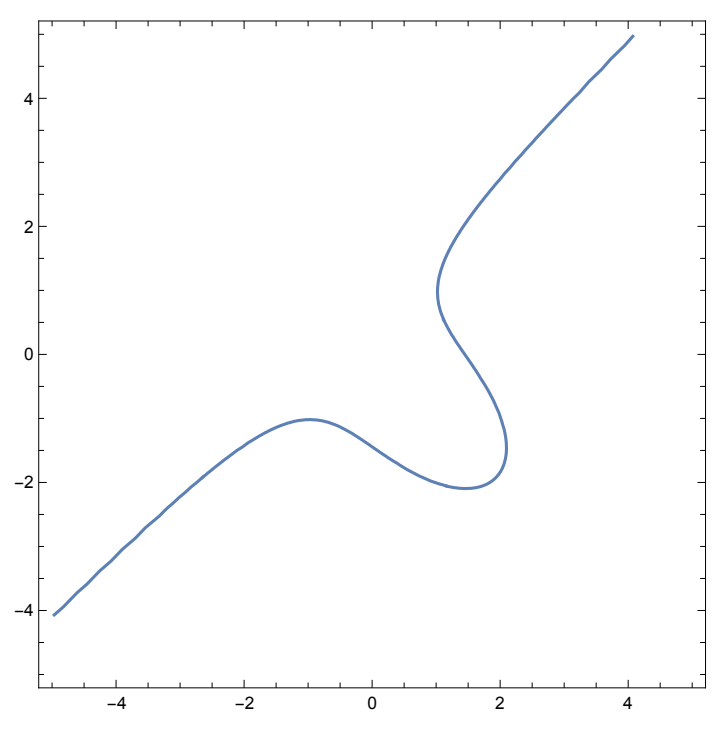

Here is a non-algebraic example

**g[x\_, y\_] := x Sin[y] + y Sin[x]**

**∇{x,y} g[x, y]**

 ${y Cos[x] + Sin[y], x Cos[y] + Sin[x]}$ 

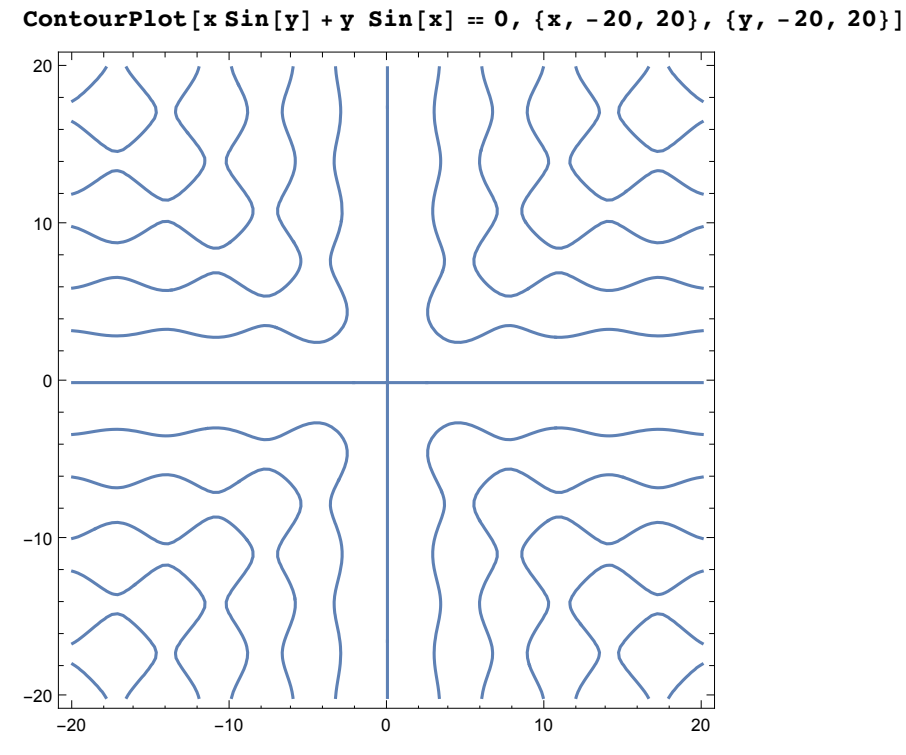

The question is : how to compute the curvature of a curve given by this kind of equation at a point (a,b) lying on the curve?

The crucial observation is that we can find the Frenet-Serret system without the need for a parametric representation. The first observation is that it is very easy to find a unit normal and unit tangent fields.

### Normal vector

**nr[x\_, y\_] = ∇{x,y} f[x, y]**  ${3 x<sup>2</sup> + 3 y, 3 x - 3 y<sup>2</sup>}$ 

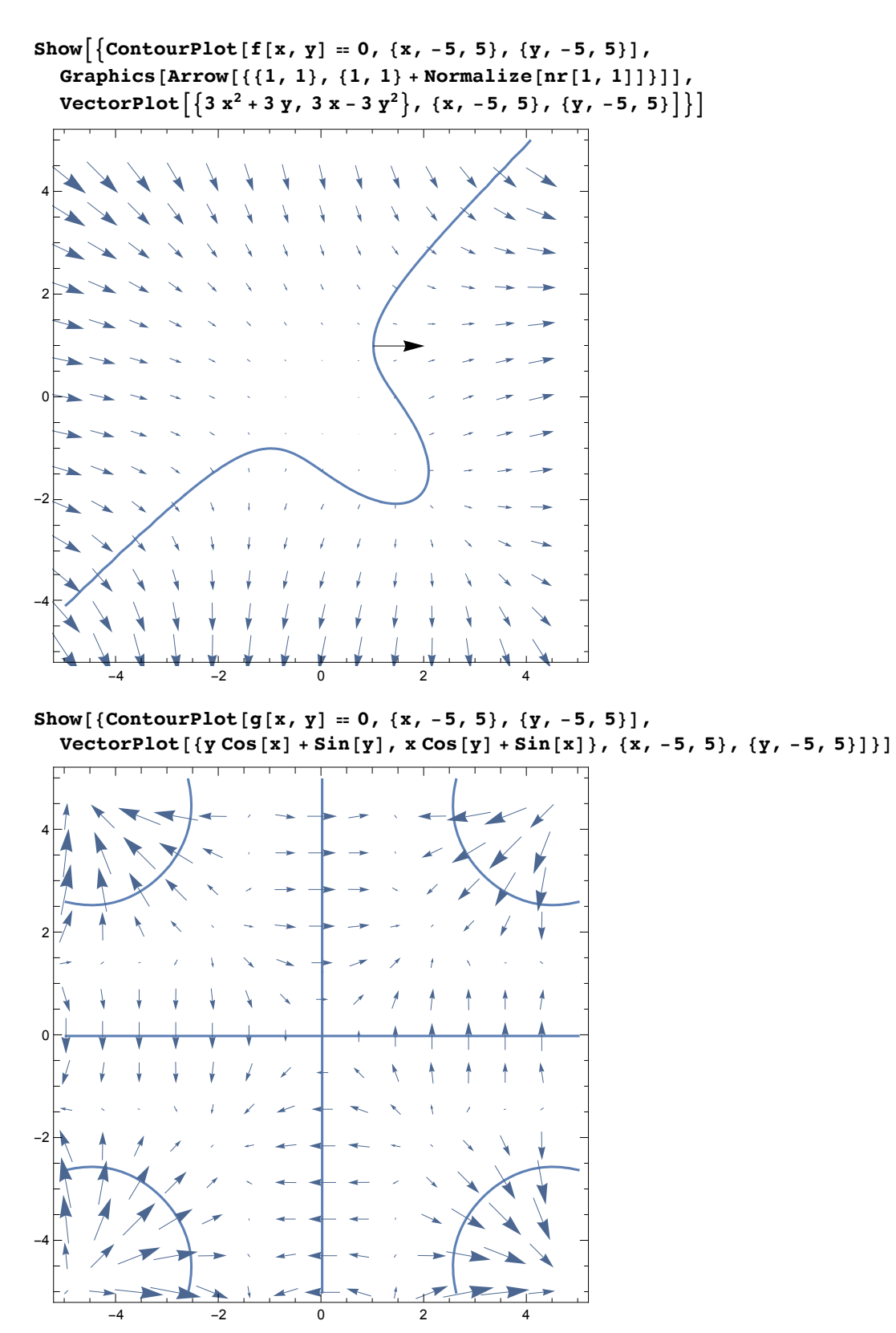

 $tg[x_1, y_1]: = RotationTransform[Pi/2] [nr[x, y]]$ **tg[x, y]**  $\{-3 x + 3 y^2, 3 x^2 + 3 y\}$ 

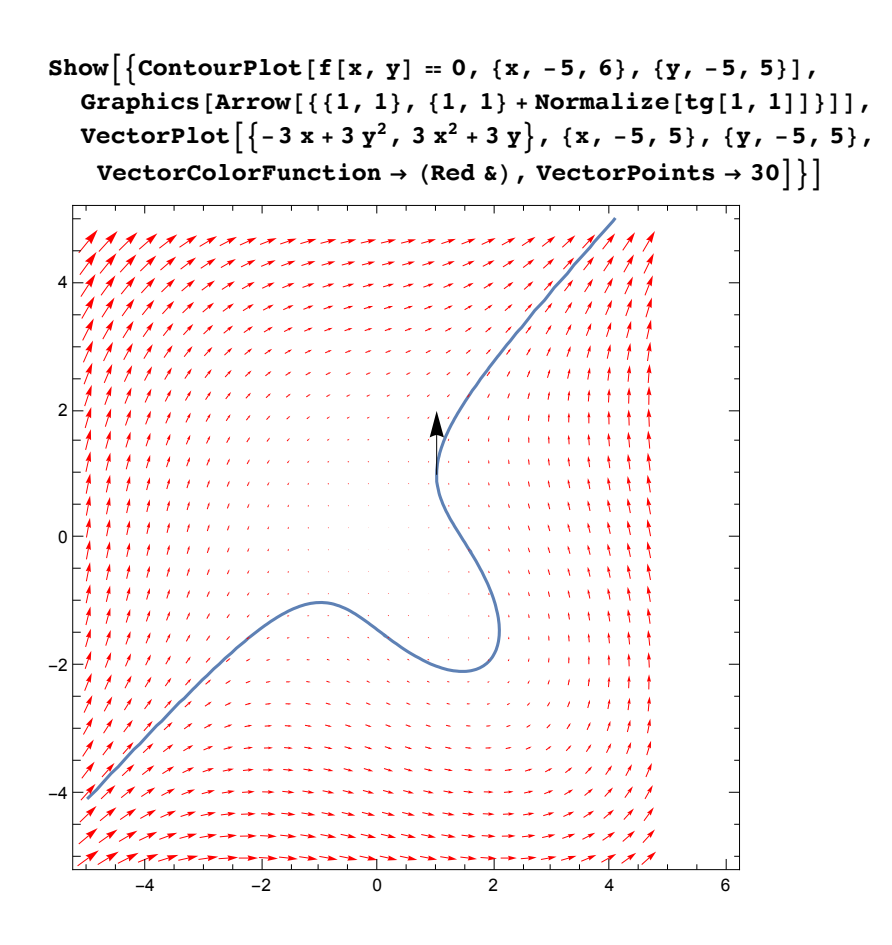

Now we can obtain the formula for curvature using the same method as for a parametric description

*k***(f\_, {x\_, y\_}) := -**  $-2 \frac{\partial f}{\partial x}$ **∂***f* **∂***y*  $\frac{\partial^2 f}{\partial x \partial y} + \frac{\partial^2 f}{\partial x^2} \left( \frac{\partial f}{\partial y} \right)^2 + \left( \frac{\partial f}{\partial x} \right)^2 \frac{\partial^2 f}{\partial y^2}$ **∂***y***<sup>2</sup>**  $\left(\left(\frac{\partial f}{\partial x}\right)^2 + \left(\frac{\partial f}{\partial y}\right)^2\right)^{3/2}$ **k** $[$ **f** $[$ **x**, **y** $]$ ,  $\{$ **x**, **y** $)$  $]$  /**.**  $\{$ **x**  $\rightarrow$  **1**,  $\{$ **y** $\rightarrow$  **1** $\}$ 1

$$
\kappa_{\mathbf{S}} [\{\mathbf{x}_{-}, \mathbf{y}_{-}\}][\mathbf{t}_{-}] = \frac{-\mathbf{y}'[\mathbf{t}] \mathbf{x}''[\mathbf{t}] + \mathbf{x}'[\mathbf{t}] \mathbf{y}''[\mathbf{t}]}{(\mathbf{x}'[\mathbf{t}]^{2} + \mathbf{y}'[\mathbf{t}]^{2})^{3/2}};
$$

One can also solve the problem numerically by constructing an approximate local parametri sation

$$
D[f[x, y[x]], x]
$$
  
3 x<sup>2</sup> + 3 y[x] + 3 xy'[x] - 3 y[x]<sup>2</sup> y'[x]

We need to find some point on the curve, e.g. let's take  $x = 0$ :

$$
\mathbf{p} = \mathbf{First}[\mathbf{y} / . \quad \mathbf{Solve}[\mathbf{f}[0, \mathbf{y}] = 0, \mathbf{y}, \mathbf{Reals}]]
$$

$$
\text{Root}\left[3 + \text{H}^{3} \& 1\right]
$$

**Clear[y]**

```
h = y /. NDSolve \left[\left\{3 x^2 + 3 y [x] + 3 x y' [x] - 3 y [x]^2 y' [x] = 0, y[0] = p\right\},\right]y, {x, -0.5, 0.5}, WorkingPrecision → 20[[1]]
```
InterpolatingFunction Domain: {{-0.50000000000000000000 , 0.50000000000000000000 }} Output: scalar

**h[0]**

-1.4422495703074083823

### **h[0]**

-1.44225

```
f[0, h[0]] // N
```
0.

```
gr1 = Plot[h[x], {x, -0.5, 0.5}, PlotStyle \rightarrow {Green, Dashing[0.2]}];
```

```
gr2 = ContourPlot[f[x, y] ⩵ 0, {x, -0.5, 0.5},
```

```
\{y, p-1, p+1\}, Axes \rightarrow True, ColorFunction \rightarrow Function [\{x, y\}, Red]];
```

```
k[f[x, y], {x, y}] /. {x → 0, y → p}
```

```
0
```

```
κS[{# &, h[#] &}][0]
-7.04 \times 10<sup>-6</sup>
```
### **Show[gr2, gr1]**

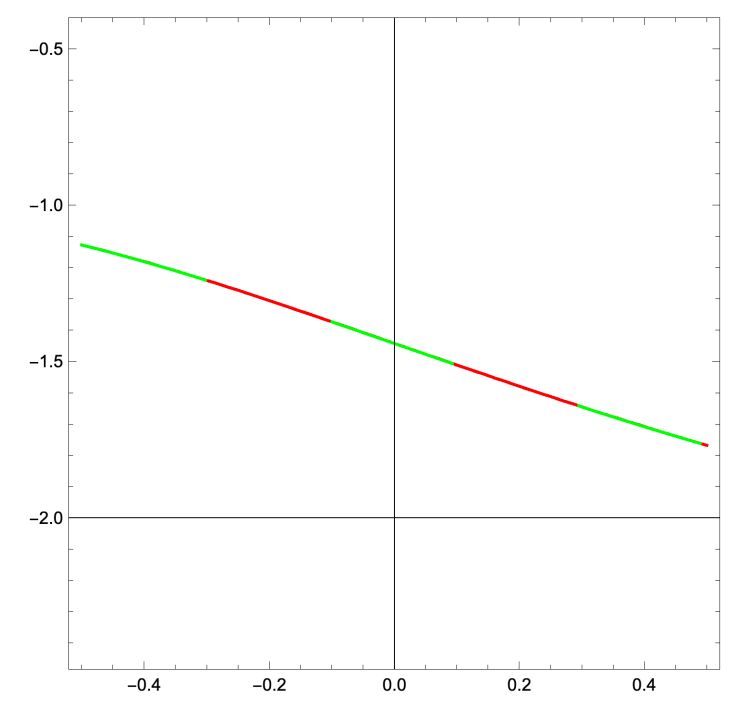

## Drawing plane curves with Assigned Curvature

Fundamental Theorem of Plane Curves

Let  $\alpha$  and  $\gamma$  be unit curves definded on the same interval (*a*, *b*). Suppose  $\alpha$  and  $\beta$  have the same signed curvature. Then there is an orientation preserving Euclidean motion mapping  $\alpha$ into γ. Given a piecwise-continuous function κ : (*a*, *b*) → ℝ, *a* unit curve with parametric equation  $\beta$  is given by

$$
\theta(s) = \int \kappa(s) \, ds + s_0
$$
  

$$
\beta(s) = \left\{ c + \int \cos(\theta(s)) \, ds, \, d + \int \sin(\theta(s)) \, ds \right\}
$$

We can use these formulas to find (numerically) a curve with any given curvature:

```
intrinsic [fun_, a_: 0, {c_: 0, d_: 0, \theta_: 0}, {smin_: -10, smax_: 10}, opts___] :=
 Module[{x, y, th}, Flatten[{x, y} /.
     \verb+ NDSolve[\{x'~[ss] = \verb+Cos[th[ss]]\}, y'~[ss] = \verb+Sin[th[ss]]\}, th'~[ss] = \verb+fun[ss]\,,
```
 $x[a] = c, y[a] = d, th[a] = = \theta, \{x, y, th\}, \{ss, \text{min, max}\}, \text{opts}}]$ 

 $\textbf{intrinsic} \left[ \left( \# + \textbf{Sin} \left[ \# \right] \right) \&$ , 0, {0, 0, 0}, {-18, 18}

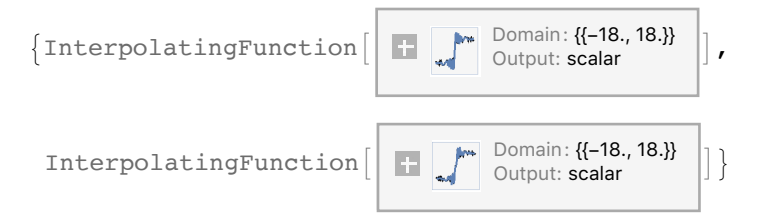

**Clear[f]**

 $f[t_{\_}$ ] = Through  $\left[\text{intrinsic}\left[\left(\# + \text{Sin}[\#]\right) \&, 0, \{0, 0, 0\}, \{-18, 18\}\right][t]\right]$ 

 $\left\{\text{InterpolatingFunction}[\begin{array}{c} \begin{bmatrix} \begin{bmatrix} \mathbf{H} & \mathbf{D}\text{omain}: \mathbf{\{H} & \mathbf{I} & \mathbf{B}\end{bmatrix}, \mathbf{B} \end{bmatrix} \end{array} \ \begin{bmatrix} \begin{bmatrix} \mathbf{t} \end{bmatrix}, \ \mathbf{B} & \mathbf{A} \end{bmatrix}, \end{array} \right]$ 

InterpolatingFunction  $\begin{bmatrix} 1 & \cdots \end{bmatrix}$  Domain: {{-18., 18.}}  $\begin{bmatrix} 1 & \cdots \end{bmatrix}$  [t]  $\}$ 

**f[1.5]**

{0.953213, 0.777482}

### **f[0.3]**

{0.299758, 0.00897463}

**ParametricPlot[f[t], {t, -10, 10}]**

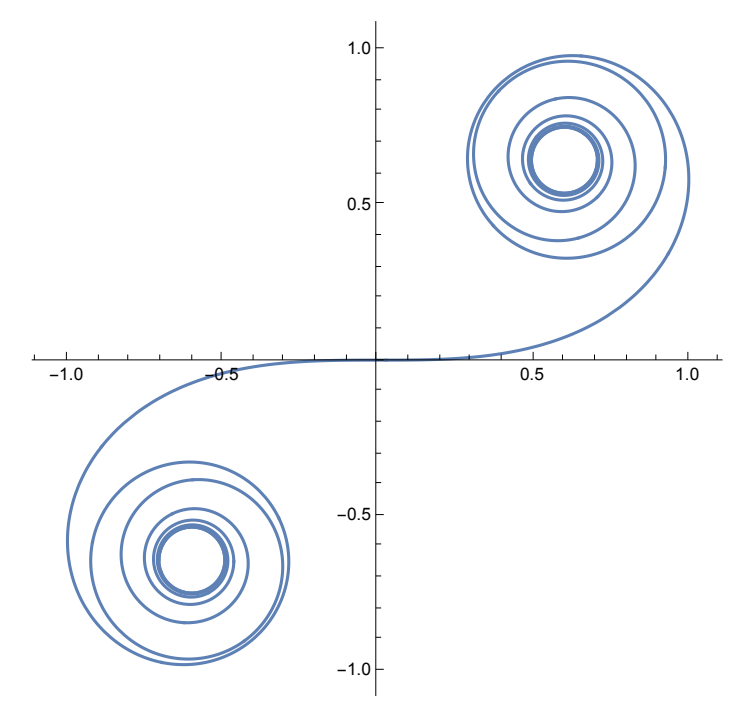

Here is a curve whose curvature is s sin(s).

$$
g[t_]
$$
 = Through $[intrinsic[(\# Sin[\#]) \&, 0, {0, 0, 0}, {-12, 12}] [t]]$ 

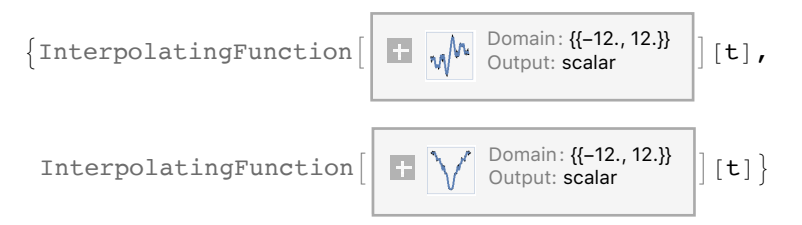

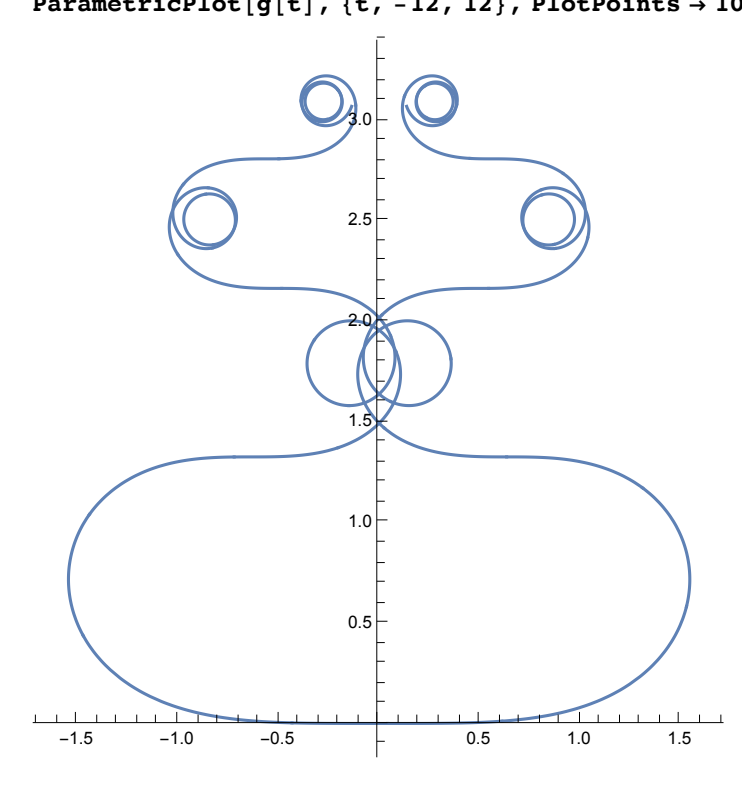

### **ParametricPlot[g[t], {t, -12, 12}, PlotPoints → 100]**

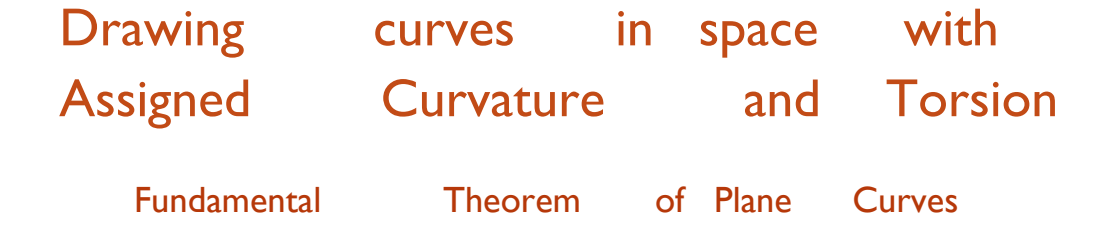

Let  $\alpha$  and y be unit curves in  $\mathbb{R}^3$  definded on the same interval (*a*, *b*) and suppose  $\alpha$  and  $\beta$ they have the same torsion and positive curvature. Then there is an Euclidean motion mapping α into γ. Given piecwise - continuous function κ : (*a*, *b*) → ℝ and *t* : (*a*, *b*) → ℝ be differen tiable functions with  $k > 0$ . Then there exists a unit speed curve whose curvature and torsion are *κ* and *t*. For  $a < s_0 < b$  the value  $\beta(s_0)$  can be prescribed arbitrarily. Also, the values  $T(s_0)$ and  $N(s_0)$  can be prescribed subject to the conditions that  $T(s_0) = N(s_0) = 1$  and  $T(s_0) \cdot N(s_0) = 0$ .

#### **Clear[plotintrinsic3d]**

```
plotintrinsic3d[{kk_, tt_},
  {a_i: 0, {p1_i: 0, p2_i: 0, p3_i: 0}, {q1_i: 1, q2_i: 0, q3_i: 0}, {r1_i: 0, r2: 1, r3_i: 0}}{smin_: - 10, smax_: 10}, opts___] :=
 ParametricPlot3D[Evaluate[Module[{x1, x2, x3, t1, t2, t3, n1, n2, n3, b1, b2, b3},
     \{x1[s], x2[s], x3[s]\} /. NDSolve \{x1'[ss] = t1[ss], x2'[ss] = t2[ss],x3' [ss] = t3[ss], t1' [ss] = kk[ss] n1[ss], t2' [ss] = kk[ss] n2[ss],t3' [ss] = kk[ss] n3[ss], n1' [ss] = -kk[ss] t1[ss] + tt[ss] bl[ss],n2'[ss] ⩵ -kk[ss] t2[ss] + tt[ss] b2[ss],
        n3' [ss] = -kk[ss] t3[ss] + tt[ss] b3[ss], b1 '[ss] = -tt[ss] n1[ss],
        b2'[ss] = -tt[ss] n2[ss], b3'[ss] = -tt[ss] n3[ss], x1[a] = p1, x2[a] = p2,
        x3[a] = p3, t1[a] = q1, t2[a] = q2, t3[a] = q3, n1[a] = r1, n2[a] = r2,
        n3[a] = r3, b1[a] = q2 r3 - q3 r2, b2[a] = q3 r1 - q1 r3, b3[a] = q1 r2 - q2 r1,
       {x1, x2, x3, t1, t2, t3, n1, n2, n3, b1, b2, b3},
       {ss, smin, smax}]]], {s, smin, smax}, opts]
```
plotintrinsic3d[{Abs[#]  $\& 0.3 \&$ }, {{0, 0}, {1, 0}, {0, 1}}, {}, PlotPoints  $\rightarrow$  500]

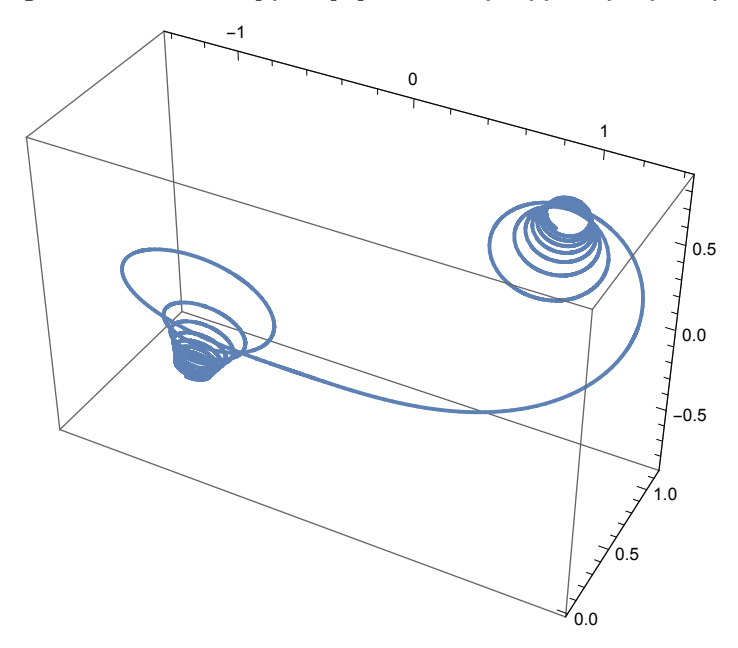

plotintrinsic3d[{Abs[#] &, 0.3 &}, {2, {0, 0}, {1, 0}, {1, 1}}, {}, PlotPoints  $\rightarrow$  500]

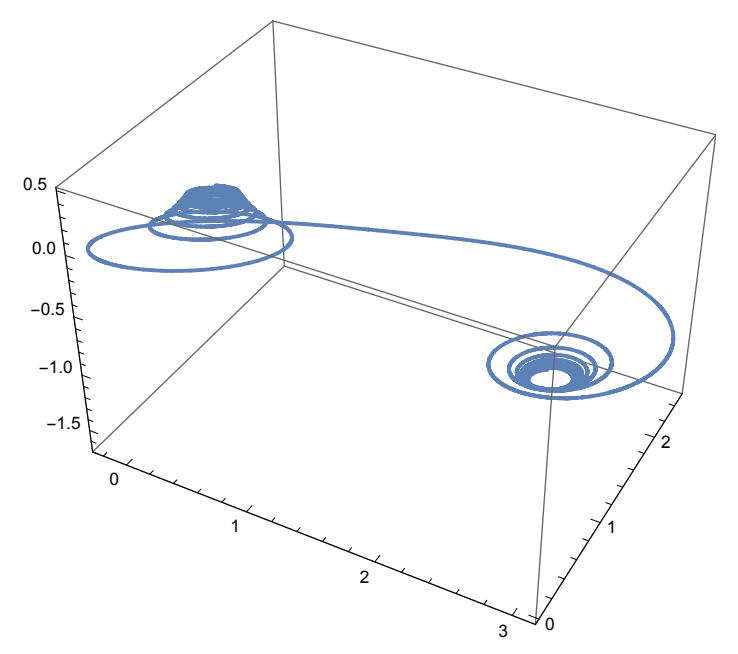

```
plotintrinsic3d[{1.3 &, Sin[#] &},
  \{0, \{0, 0, 0\}, \{1, 0, 0\}, \{0, 1, 0\}\}, \{-10 \text{ Pi}, 10 \text{ Pi}\}, \text{PlotPoints} \rightarrow 500]-1
                   0
                          1
                                 -0.5\delta_{0.0}\frac{6}{6}\frac{1}{1.0}2.0 1.5 1.00.50.0
```